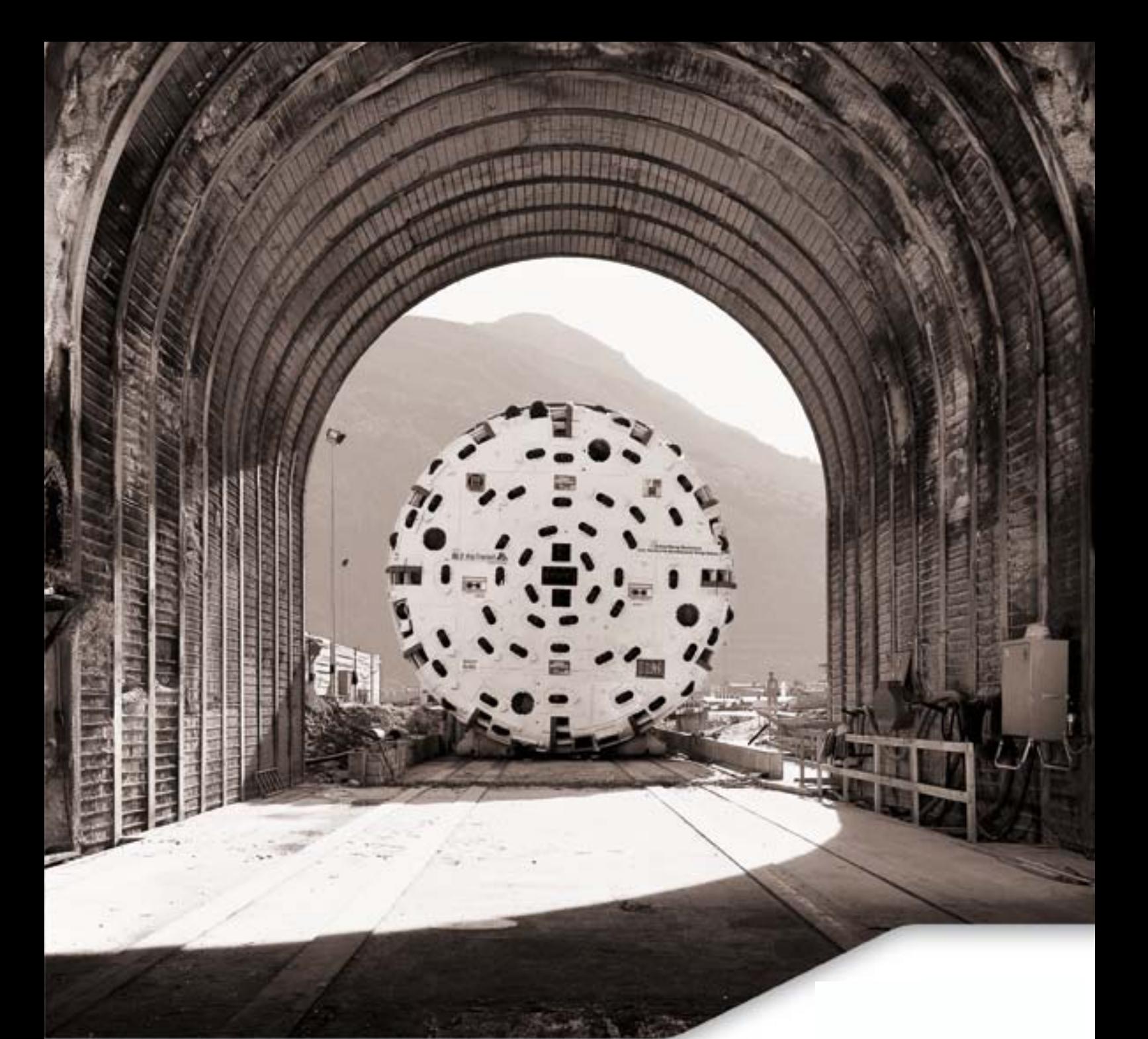

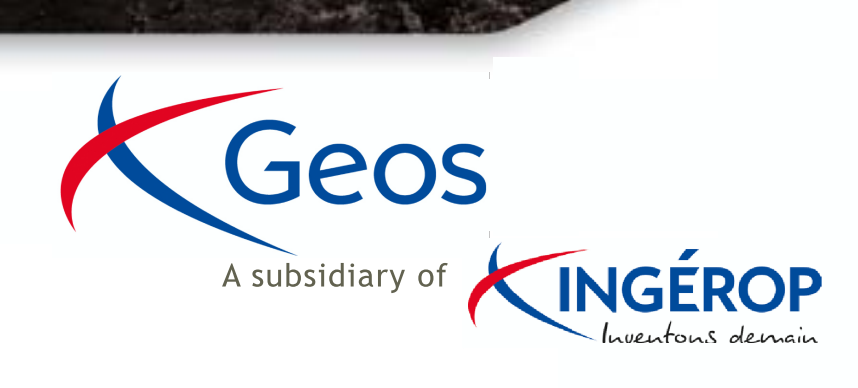

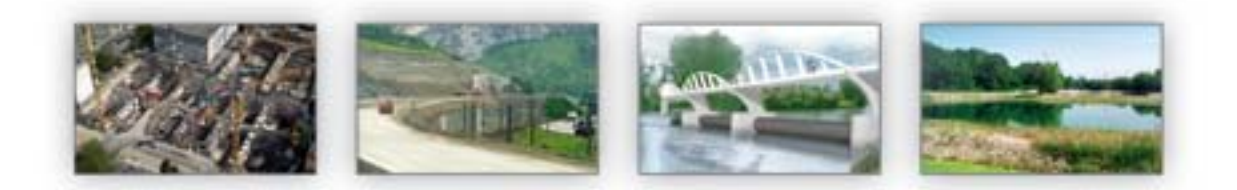

# CIVIL ENGINEERING AND STRUCTURES

• Tunnels and Galleries

Geos

- Cut-and-cover Tunnels and Underground Works
- Buildings and Complex Structures
- Public Utilities Infrastructures
- Earthquake Engineering
- Bridges and Transportation Structures

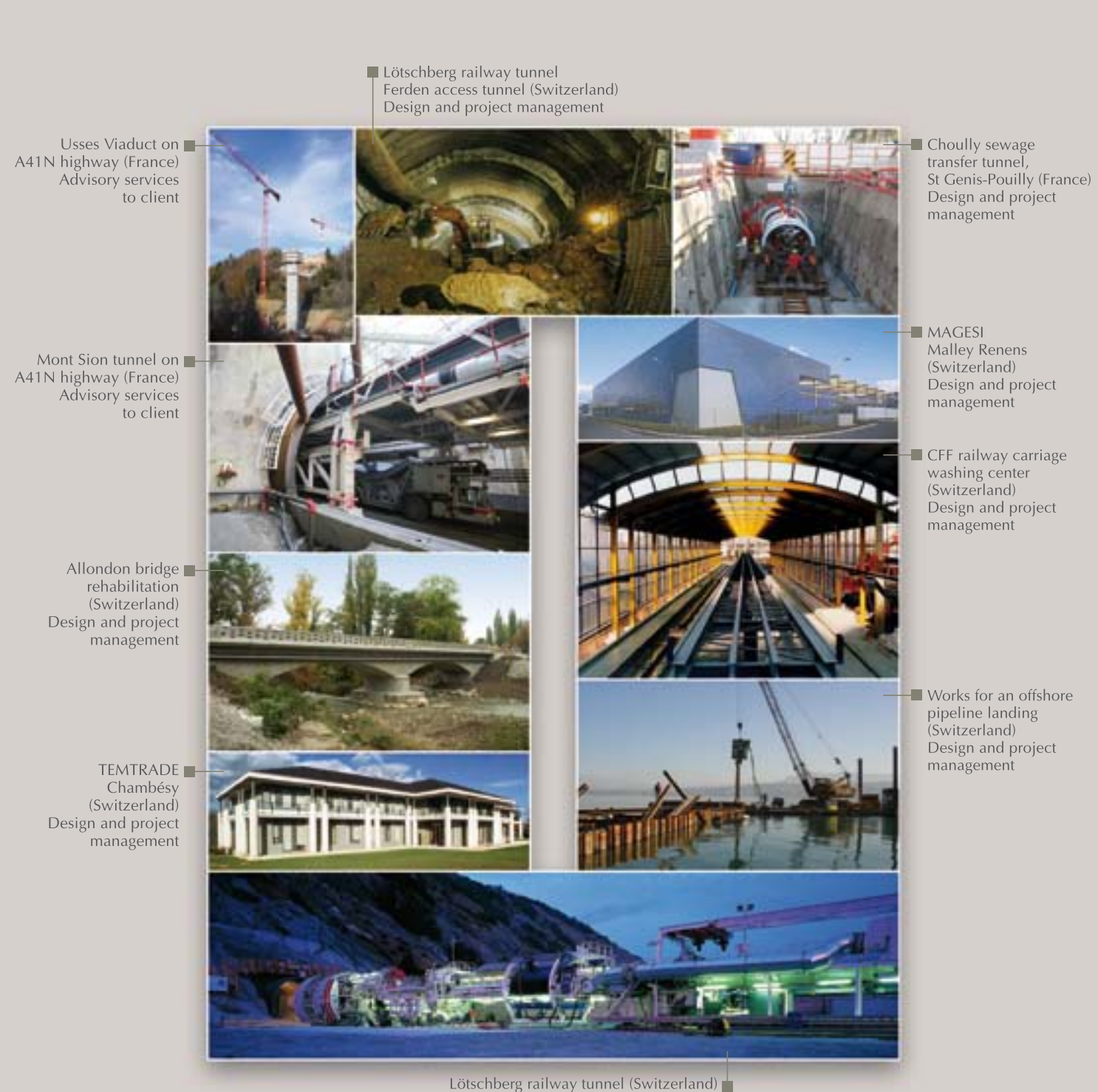

Design and project management

![](_page_2_Picture_0.jpeg)

Geos

# ENVIRONMENTAL ENGINEERING

- Environmental Audits
- Assessment and Remediation of Contaminated Sites
- Environmental Waste Management
- Environment Impact Studies
- Geological and Hydrogeological Studies
- Environmental and Health Hazard Studies

![](_page_3_Picture_0.jpeg)

Coynelle section of the A51 highway, Col du Fau (France) Detailed design and construction drawings

![](_page_3_Picture_2.jpeg)

# GEOTECHNICAL ENGINEERING

- Geotechnics for Transportation Infrastructures
- Foundations and Retaining Structures
- · Underground Structures
- · Natural Hazards
- Geoenvironmental Engineering
- Software Development

# HYDRAULIC ENGINEERING

- River Engineering
- Hydropower Schemes
- Urban Water Systems

![](_page_4_Picture_4.jpeg)

- River Renaturation
- Dams and River Dikes
- Hydraulic Expertise

![](_page_4_Picture_8.jpeg)

Arc River bank protection works in Montricher (France) Expert advice and project management

GEOS, a company founded in 1976, is a member of the INGÉROP Group, a well established private and independent French consulting engineering firm.

GEOS is a consulting engineering firm specialised in Civil Engineering Services, Underground Works, Structures, Geotechnics, Hydraulics and **Environmental Engineering.** 

### **Human resources**

GEOS brings together about forty professionals in four offices.

GEOS has the professional capacity to study and design structures whose behaviour depends on both soil and water.

**THE REAL PROPERTY AND** 

## **Technical resources**

GEOS has the necessary technical capabilities to provide quality engineering services.

GEOS has developed its activities by combining the specific professional capacities of the various offices with a fully integrated and networked ability to share them within the firm.

GEOS develops and commercializes its own geotechnical engineering software.

- Project Management
- · Design
- Detailed Design & Construction Drawings
- Construction Supervision

# **Services**

- · Diagnostics
- · Audits, Expert Advice
- Feasibility Studies
- Advisory Services to Client

![](_page_5_Picture_18.jpeg)

### **GENEVA**

1, route de l'Aéroport PO. Box 331 1215 GENEVA 15 - Switzerland Phone +41 (0)22 309 30 60 Fax +41 (0)22 309 30 70 geos@geos.ch

#### LAUSANNE

Avenue Edouard Dapples 54 CP 744 CH-1001 LAUSANNE Phone +41 (0)21 613 44 88 lausanne@geos.ch

### **ARCHAMPS**

310 avenue Marie Curie **Bâtiment Europa 2** 74160 ARCHAMPS - France Phone +33 (0)4 50 95 38 14 Fax +33 (0)4 50 95 99 36 info@geos.fr

### **RUEIL-MALMAISON**

18 rue des Deux Gares 92500 RUEIL-MALMAISON - France Phone +33 (0)1 49 04 68 10 geos.idf@geos.fr

![](_page_5_Picture_27.jpeg)

![](_page_5_Picture_28.jpeg)

![](_page_5_Picture_29.jpeg)